## **Concap Student Procedures**

The following are instructions on how to properly document the concapping of students. To do so, there are 2 areas required in Infinite Campus:

- The District Defined Elements area ensures proper identification
- The Future Enrollment area ensures proper promotion this cannot be completed until the district creates future calendars, usually early January

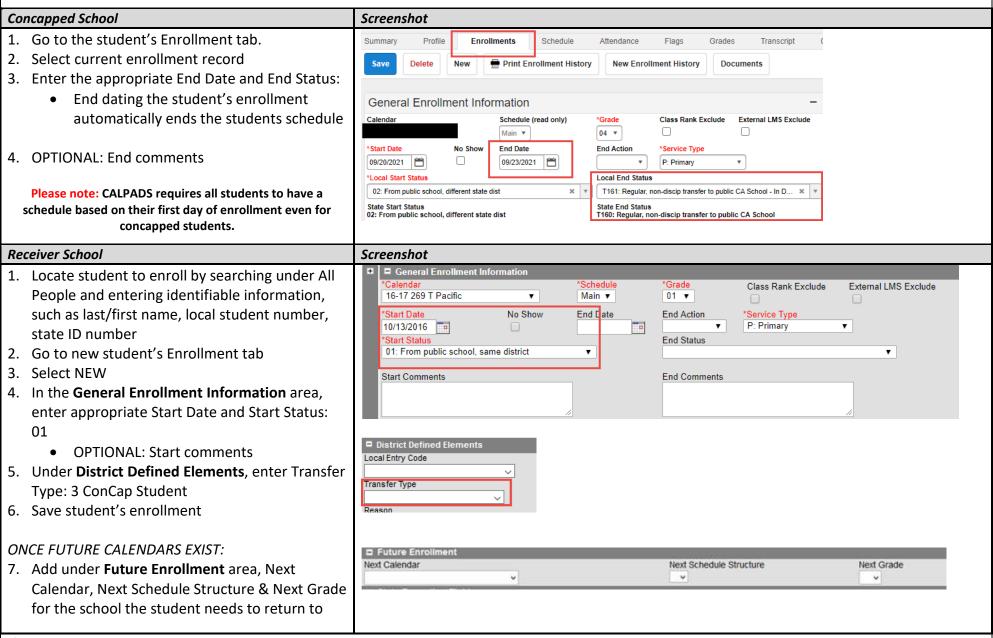

If you have any questions, please contact Tech Services Help Desk at 643-9445 or by email: <a href="mailto:support@scusd.edu">support@scusd.edu</a>